## **Take the Multimedia Challenge!**

Many features in this text—such as color headings, illustrations with captions, tables, and charts—have been carefully created to help you read, understand, and remember key ideas and concepts. Taking advantage of these features can help you improve your reading and study skills.

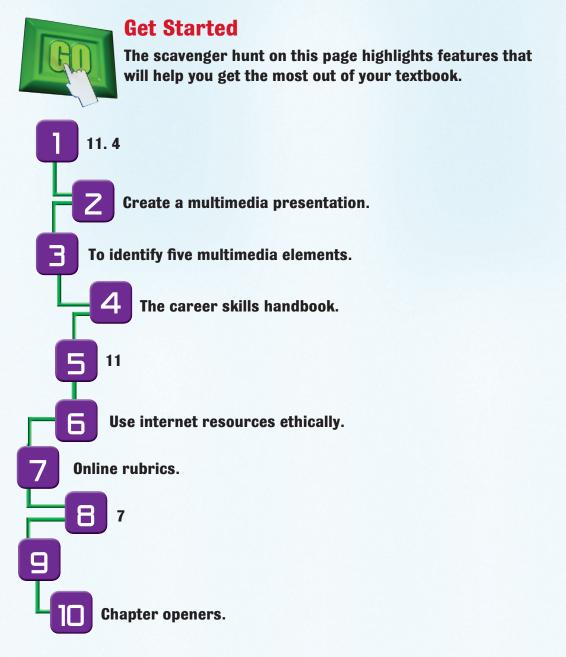